I.5-FILESIZE-SYSTEM-ABSTR PROGRAM FILESIZE COMMAND ABSTR

## Purpose

Command ABSTR sets the starting absolute track location of the first file to be created.

The starting absolute track location is output on the IBM Job Control Language (JCL) Data Definition (DD) card for each file.

## Input Data (free format)

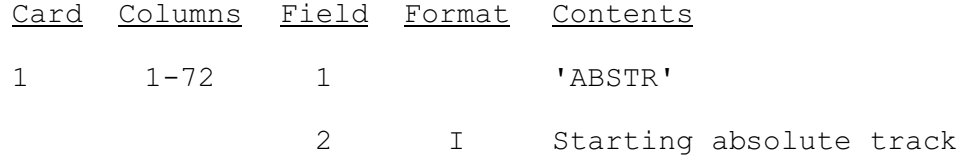